# KONKURENTNÉ PROGRAMOVANIE

7. cvičenie: ForkJoinPool, Ukončovanie úloh, vlákien a exekútorov

# Exekútor ForkJoinPool (od Javy 7)

- Špeciálny exekútor pre rekurzívne úlohy
- Využíva návrhový vzor work stealing pre daný počet vlákien
- Akceptuje špeciálne typy úloh (potomkovia ForkJoinTask)
	- **RecursiveTask<T>**  úloha s návratovou hodnotou
	- **RecursiveAction** úloha bez návratovej hodnoty
- Rekurzívna úloha vyrába nové rekurzívne úlohy toho istého typu a posiela ich exekútoru
- □ Úloha typicky čaká na dobehnutie úloh, čo zavolala, aby zosumarizovala výsledky a mohla tiež skončiť
	- Počas čakania je jej odňaté vlákno pre iné úlohy, ktoré majú čo robiť

## Exekútor ForkJoinPool

Vytváranie cez konštruktor (defaultne toľko vlákien ako jadier)

ForkJoinPool forkJoinPool = new ForkJoinPool();

□ Alternatívne, cez Executors:

ExecutorService forkJoinPool =

```
Executors.newWorkStealingPool();
```
- □ Zaslanie úlohy do exekútora
	- Bez čakania na výsledok execute(úloha)
	- **□** S čakaním na ukončenie úlohy invoke(úloha)
	- Zaslanie úlohy s neskorším počkaním na ukončenie úlohy submit(úloha)
- □ Neskoršie počkanie na dokončenie úlohy po volaní submit(úloha)
	- $\blacksquare$  T výsledok = úloha.join(), ak úloha je RecursiveTask $\lt T$ >
	- úloha.join(), ak úloha je RecursiveAction

#### RecursiveTask pre ForkJoinPool

Prekrývame metódu compute()

public class MyTask **extends** RecursiveTask<MyResult> { public MyResult **compute()** { //výpočet úlohy MyTask podúloha $1$  = new MyTask(...); podúloha1.**fork();** // odošlem podúlohu exekútoru MyTask podúloha $2$  = new MyTask(...); podúloha2.**fork();** // odošlem podúlohu exekútoru MyResult result1 = podúloha1.**join()**; // čakám na výsledok podúlohy1 // vlákno mi je odňaté, kým nepríde výsledok MyResult result2 = podúloha2.**join()**; // čakám na výsledok podúlohy2 // vlákno mi je odňaté, kým nepríde výsledok return createResult(result1, result2);

}

#### RecursiveTask pre ForkJoinPool

- □ Dedí od abstraktnej ForkJoinTask
- □ Implementuje Future, takže s ním vieme administrovať aj monitorovať úlohu
- □ Vieme ho vyrobiť aj z Callable a Runnable úloh  $\blacksquare$  ForkJoinTask fjtÚloha = ForkJoinTask.adapt(úloha)
- □ Vieme spustiť veľa úloh a čakať na nich cez invokeAll()
- ... kopa ďalších vychytávok

## Zasielanie úloh do ForkJoinPool-u

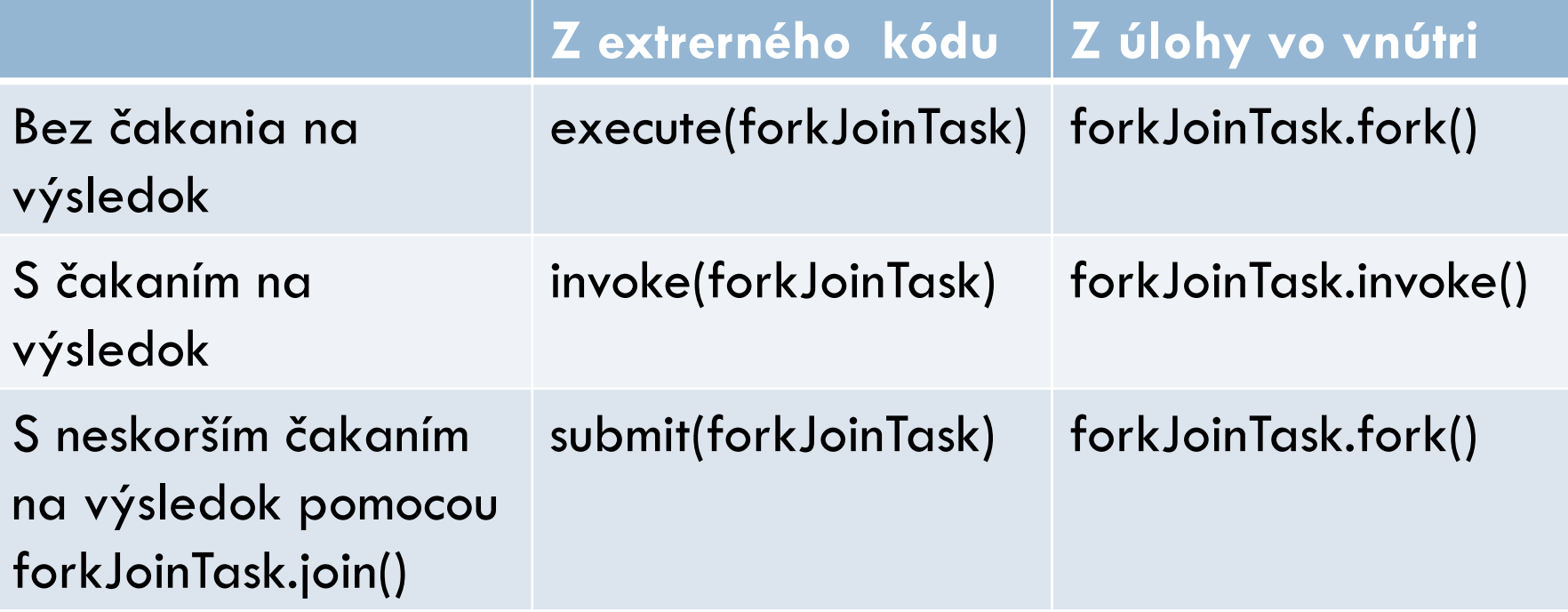

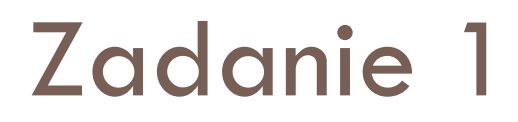

□ Modifikujte riešenie posledného zadania 4 z minulej hodiny tak, že využijete exekútor ForkJoinPool a úlohu typu RecursiveTask

#### Predčasné ukončenie úloh

- Používateľská požiadavka
- Časovo obmedzené aktivity
	- Čakaj na zdroj určitý čas a ak neodpovie, vypíš default
- □ Udalosti aplikácie
	- Nejaká časť programu zistila, že výsledok inej úlohy už nebude potrebovať
- Chyby a výnimky
- **D** Vypnutie programu

## Chyby a výnimky v úlohe

- Najčastejšie nekontrolované výnimky
- □ thread.start(Runnable úloha)
	- Výnimka vyletí do System.err, ale beh hlavného vlákna neovplyvňuje
- $\Box$  Future future = exekútor.submit(úloha)
	- future.get() buď vráti výsledok, alebo
	- vyhodí výnimku ExecutionException, v ktorej je zabalená výnimka vyhodená z úlohy

# Chyby a výnimky v úlohe

#### ForkJoinTask

- úloha.join() vyhadzuje priamo výnimku, ktorá bola vyhodená v kóde
- Musí ísť o RuntimeException alebo Error
	- metóda compute() nemôže vyhadzovať kontrolované výnimky

### Zadanie 2

□ Modifikujte riešenie príkladu 1 z minulej hodiny tak, že zabezpečíte odchytávanie výnimiek pre podadresáre, na ktoré nemáte dostatočné práva a vykonáte o tom formátovaný výpis do konzoly

#### Predčasné ukončenie úloh z vonku

- Úloha si beží vykonáva svoje príkazy
- □ V Jave je nemožné vlákno násilne ukončiť a zabrániť mu vykonávať ďalšie príkazy
	- **Theory Suppley Solowian** To by súdny človek málokedy chcel
- Má zmysel, aby vlákno pouzatváralo svoju prácu a až potom skončilo
- □ Nechceme nechať zdieľané štruktúry v nekonzistentnom stave
- Úlohu/vlákno môžeme o ukončenie požiadať

#### Vlastné riešenie požiadavky ukončenia

```
public class GeneratorPrvocisiel implements Runnable {
 private final List<BigInteger> prvocisla = new ArrayList<>();
 private volatile boolean zrušené;
 public void run() {
   BigInteger p = BigInteger.ONE;
    while (!zrušené) {
     p = p.nextProbablePrime();
      synchronized (this) {
        primes.add(p);
      }
    }
  }
 public void zruš() { zrušené = true; }
 public synchronized List<BigInteger> get() {
     return new ArrayList<BigInteger>(primes);
  }
```
}

## Nedostatky vlastného riešenia

- □ Vlastné riešenie môže fungovať pokiaľ nemáme blokované operácie
	- donekonečna čakám na prvok z blokovaného radu, do ktorého mi nič nepríde
	- už sa nedostanem k overeniu, či mi niekto nastavil zrušené na true
- □ Takmer všetky blokované metódy sú citlivé na prerušenie vlákna cez metódu interrupt()
	- Vyhodia výnimku InterruptedException
	- A teda: **odblokujú sa**!!!

## Thread.interrupted

#### Každé vlákno má privátnu inštančnú premennú **interrupted**

- void **interrupt()**
	- nastaví interrupted na true
- boolean **isInterrupted()**
	- vráti hodnotu interrupted
- static boolean **interrupted()**
	- vráti hodnotu interrupted a nastaví interrupted na false
	- jediný spôsob ako zrušiť interrupted stav

#### Blokované operácie necitlivé na interrupted 1

#### □ InputStream a OutputStream

- Metódy read() a write() blokovane čakajú na umožnenie čítania/zapisovania
- Riešenie stačí zatvoriť zdroj, s ktorým pracujem read() a write() vyhodia IOException namiesto InterruptedException

```
public class SocketThread extends Thread {
   private final Socket socket; 
 …
   public void interrupt() {
    try { socket.close(); }
     catch (IOException ignored) { }
     finally { super.interrupt(); }
 }
}
```
### Blokované operácie necitlivé na interrupted 2

- □ Kritická sekcia cez synchronized
	- Vlákno čakajúce na vstup do kritickej sekcie sa nezobudí na interrupted
	- Dôsledok: deadlock mrznutie aplikácie, ktorá sa následne nedá vypnúť (len cez odstrelenie procesu)
- Riešenie: vieme použiť Semaphore(1) alebo Lock
	- void lockInterruptibly() throws InterruptedException
	- void unlock()
	- Aktuálnosť zdieľaných premenných už musíme riešiť samostatne!

### Prerušenie úlohy

- □ Ak chcem prerušiť úlohu, najspoľahlivejšie je to cez prerušenie (interruption) vlákna, v ktorom beží
- V úlohe by sme teda mali často
	- **□** overovať či náhodou isInterrupted() nevráti true a/alebo
	- volať blokovanú operáciu a odchytávať výnimku InterruptedException
- □ Je na mieste otázka
	- □ Chcel som ukončiť úlohu alebo aj vlákno?
	- Čo keď je to vlákno v exekútore?

### Zásada vlastníka

- □ Beh metódy nejakého objektu by mal rušiť iba jeho  $v$ lastník = tvorca objektu
- $\Box$  main  $\rightarrow$  thread pool  $\rightarrow$  vlákno  $\rightarrow$  úloha  $\rightarrow$  podúloha
- $\Box$  main  $\rightarrow$  úloha  $\rightarrow$  podúloha
	- Reťaze môžu byť aj dlhšie, aj kratšie
- Nikdy nepreskakujeme medzivlastníka pri rušení
	- Napr. main neruší vlákno priamo, ak je v thread pool-e
- □ Vlákno nevlastní úlohu, iba ju spúšťa ■ malo by však vedieť o tom, že úloha je zrušená napr. z mainu
- Ak kód niekto zrušil, o zrušení informujeme toho, kto nás spustil

#### Negatívny príklad rušenia vlákna, ktoré nevlastníme

```
private ScheduledExecutorService cancelExec = ...;
...
public void timedRun(Runnable r, long timeout, TimeUnit unit) {
  final Thread taskThread = Thread.currentThread();
  cancelExec.schedule(new Zrušiteľ(taskThread), timeout, unit);
   r.run();
}
```

```
public class Zrušiteľ implements Runnable {
   private Thread cudzieVlákno;
   public Zrušiteľ(Thread cudzieVlákno) {
      this.cudzieVlákno = cudzieVlákno;
 }
   public void run() { 
     cudzieVlákno.interrupt(); 
 }
```
}

spustacUloh.timedRun(úloha, 1, TimeUnit.SECONDS)}

#### Negatívny príklad rušenia vlákna, ktoré nevlastníme

#### □ Čo sa môže v tomto príklade stať?

- Ak úloha, ktorú sme spustili, nezisťuje interrupted stav svojho vlákna,
	- vôbec to nemusí bežať iba 1 sekundu, ale pokojne do nekonečna
- Ak úloha skončí skôr, ako nastane interrupt
	- Vlákno už môže robiť úplne inú úlohu, ktorú takto zrušíme

#### **Nikdy neprerušujeme cudzie vlákna, ktoré sme nevytvárali!!!**

### Informovanie vlákna o zrušení

#### □ Stav interrupted nastavuje

- Thread pool (exekútor) alebo iný tvorca vlákna
- **T** Tvorca úlohy
- $\Box$  Úloha nevie, kto z nich to spravil !
	- Svoje vlákno, alebo nadúlohu, by preto mala o zrušení informovať vždy
- □ S interrupted stavom sa v kóde môžeme korektne vysporiadať nasledovne:
	- **u** Vyhodíme výnimku InterruptedException
	- **E** Zachováme interrupted stav na true
- □ Blokované operácie typicky vyhadzujú InterruptedException a zároveň rušia interrupted (nastavujú mu false)

### Informovanie vlastníka o zrušení

- Ak máme kód úlohy, v ktorom môže nastať InterruptedException
	- Môžeme túto výnimku iba vyhodiť cez throws
		- $\blacksquare$  Konečne je pohodlné riešenie to správne  $\odot$
		- V Runnable implementáciách sa to nedá kontrolovaná výnimka (v Callable to ide)
	- Alebo ju odchytíme a znova vyhodíme
	- Alebo ju odchytíme a nastavíme interrupted na true
		- Thread.currentThread().interrupt();
- □ InterruptedException nikdy nezhltávame!
	- Kód, ktorý nás spustil, by nemusel zistiť, že prebieha rušenie

#### Príklad konzumera

```
public Task getNextTask(BlockingQueue<Task> queue) {
 boolean zrušené= false;
 try {
    while (true) {
      try {
        return queue.take();
      } catch (InterruptedException e) {
        zrušené = true;
        // vlastník nás prerušuje - začneme nejaké upratovanie
      }
    }
  } finally {
    if (zrušené)
      Thread.currentThread().interrupt();
  }
}
```
#### Rušenie úlohy cez Future

- návratová hodnota metódy submit() exekútorov
	- $\blacksquare$  Future future = exekútor.submit(úloha)
- □ najpohodlnejší spôsob rušenia úlohy
	- **E** future.cancel(boolean prerušiťVlákno)
		- Ak sa úloha ešte nezačala vykonávať, tak sa ani nevykoná
		- Ak sa začala vykonávať a prerušiťVlákno je false, úloha sa nechá dobehnúť
		- ◼ Ak sa začala vykonávať a prerušiťVlákno je true, **nastaví vláknu interrupted na true**

#### Riešenie časovanej úlohy cez Future

```
void timedRun(Runnable r, long timeout, TimeUnit unit) throws 
                                           InterruptedException {
  Future<?> future = exekútor.submit(r);
  try {
    future.get(timeout, unit);
  } catch (TimeoutException e) {
    // úloha ukončená po timeoute
  } catch (ExecutionException e) {
    // úloha vyhodila výnimku, vyhodíme ju tiež
    throw e.getCause();
  } finally {
    // nastaví interrupt, ak úloha ešte beží
    future.cancel(true); 
  }
}
                                                       Ak vlákno 
                                                      niekto zrušil 
                                                         pred 
                                                       timeoutom
```
#### Ukončovanie exekútorov

- □ Ukončujeme všetky úlohy poslané do exekútora
- □ ExecutorService má metódy
	- void **shutdown()**
		- Exekútor neprijíma ďalšie úlohy
			- submit(úloha) vyhodí RejectedExecutionException
		- Všetky prijaté úlohy dovykonáva a potom skončí
	- List<Runnable> **shutdownNow()**
		- Exekútor neprijíma ďalšie úlohy
		- Úlohy, ktoré nezačali sú vrátené ako list Runnable úloh
		- Úlohám, ktoré bežia, sú prerušené ich vlákna cez interrupt()

## Príklad - Logovacie vlákno

}

```
public class LogService {
 private final ExecutorService exec = newSingleThreadExecutor();
  ...
 public void stop() throws InterruptedException {
    try {
      exec.shutdown();
      exec.awaitTermination(TIMEOUT, UNIT);
    } finally {
      printWriter.close();
    }
  }
  public void log(String msg) {
    try {
      exec.execute(new WriteTask(msg));
    } catch (RejectedExecutionException ignored) { }
  }
                                                   Čo bolo prijaté 
                                                       bude 
                                                   zalogované, ak 
                                                   nevyprší timeout
```
#### Získanie úloh, ktoré boli prerušené

□ Na to metódu nemáme, vieme to však nakódiť **Prerušené úlohy si zapamätáme v zdieľanej kolekcii** 

## Zadanie 3

- Modifikujte riešenie zadania 2 tak, aby:
	- sa po danom časovom intervale prestalo prehľadávať
	- okrem ukončených prehľadávaní, nech sa vypíšu aj čiastočne prehľadané podstromy aj s ich s doteraz zistenou veľkosťou

#### Riešenie zadania 3

- □ DirAnalyzer testuje v každom adresári Thread.*currentThread().isInterrupted()*
	- Vyhodí výnimku DirAnalyzerException, v ktorej zahrnie adresár, jeho doteraz zistenú veľkosť a dôvod tejto výnimky
- Spustíme doterajší main ako úlohu v novom exekútore (viď slajd o časovanej úlohe cez Future)
	- **Prečíta si dobehnuté úlohy a list prerušených úloh**
	- Keď odchytí InterruptedException pošle svojmu exekútoru shutdownNow()
	- Volajúci kód rozlíši
		- future.isDone() úloha dobehla ok
		- inak nezačala
		- Výnimka: úloha bola prerušená (buď nemáme oprávnenia, alebo sme boli prerušení)
	- Nakoniec nastaví Interrupted svojho vlákna a zatvorí svoj exekútor

### Sumarizácia – rušenie úloh

Rušenie úlohy v našich vláknach

- **□** vlákno.interrupt();
- odchytenie výnimiek úlohy v hlavnom vlákne nemožné
- Rušenie jednej úlohy v thread-poole/Exekútore
	- **n** future.cancel(true);
	- odchytenie výnimiek úlohy cez future.get() zabalenej v **ExecutionException**
- Rušenie všetkých úloh v exekútore
	- **□** exekútor.shutdownNow();
	- odchytenie výnimiek úlohy cez future.get() zabalenej v **ExecutionException**

#### Sumarizácia – odhaľovanie zrušenia

- □ Dostatočne často overujeme Thread.currentThread().isInterrupted()
- Väčšina blokovaných operácií vyhadzuje InterruptedException
	- **□** Rušia tým stav interrupted
	- **Potom buď opätovne vyhodíme InterruptedException** alebo nastavíme Thread.currentThread().interrupt()
- □ Na interrupted nie sú citlivé streamy a kritické sekcie spravené cez synchronized – dá sa to však obísť